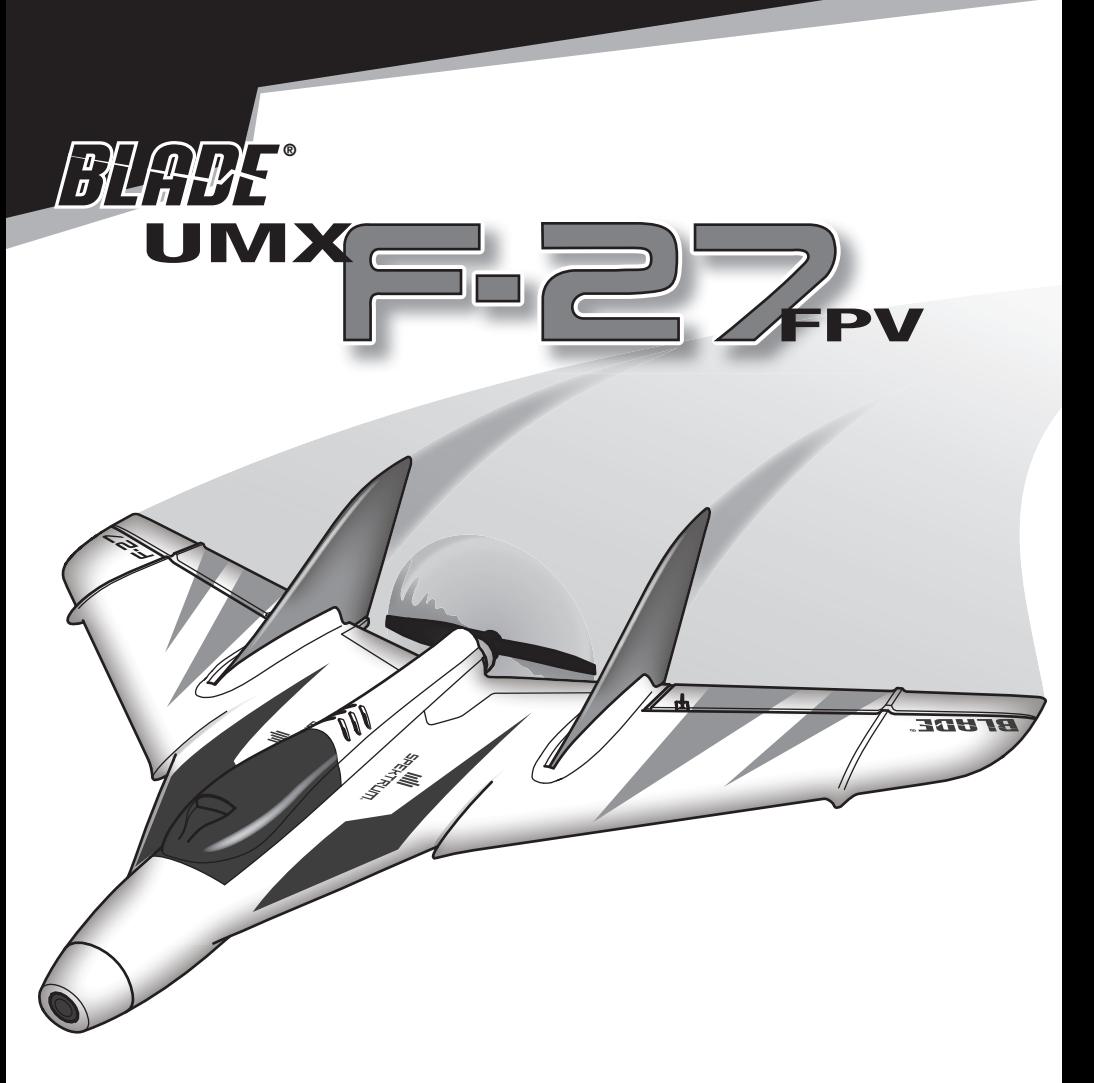

**Instruction Manual Bedienungsanleitung Manuel d'utilisation Manuale di Istruzioni**

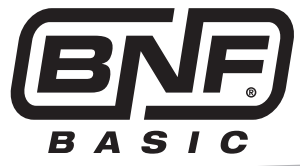

#### **HINWEIS**

Alle Anweisungen, Garantien und anderen zugehörigen Dokumente können im eigenen Ermessen von Horizon Hobby, LLC jederzeit geändert werden. Die aktuelle Produktliteratur finden Sie auf horizonhobby.com unter der Registerkarte "Support" für das betreffende Produkt.

#### **Meaning of Special Language**

Die folgenden Begriffe werden in der gesamten Produktliteratur verwendet, um auf unterschiedlich hohe Gefahrenrisiken beim Betrieb dieses Produkts hinzuweisen:

**HINWEIS:** Wenn diese Verfahren nicht korrekt befolgt werden, können sich möglicherweise Sachschäden UND geringe oder keine Gefahr von Verletzungen ergeben.

**ACHTUNG:** Wenn diese Verfahren nicht korrekt befolgt werden, ergeben sich wahrscheinlich Sachschäden UND die Gefahr von schweren Verletzungen.

**WARNUNG:** Wenn diese Verfahren nicht korrekt befolgt werden, ergeben sich wahrscheinlich Sachschäden, Kollateralschäden und schwere Verletzungen ODER mit hoher Wahrscheinlichkeit oberflächliche Verletzungen.

**WARNUNG:** Lesen Sie die GESAMTE Bedienungsanleitung, um sich vor dem Betrieb mit den Produktfunktionen vertraut zu machen. Wird das Produkt nicht korrekt betrieben, kann dies zu Schäden am Produkt oder persönlichem Eigentum führen oder schwere Verletzungen verursachen.

Dies ist ein hochentwickeltes Hobby-Produkt. Es muss mit Vorsicht und gesundem Menschenverstand betrieben werden und benötigt gewisse mechanische Grundfähigkeiten. Wird dieses Produkt nicht auf eine sichere und verantwortungsvolle Weise betrieben, kann dies zu Verletzungen oder Schäden am Produkt oder anderen Sachwerten führen. Dieses Produkt eignet sich nicht für die Verwendung durch Kinder ohne direkte Überwachung eines Erwachsenen. Versuchen Sie nicht ohne Genehmigung durch Horizon Hobby, LLC, das Produkt zu zerlegen, es mit inkompatiblen Komponenten zu verwenden oder auf jegliche Weise zu erweitern. Diese Bedienungsanleitung enthält Anweisungen für Sicherheit, Betrieb und Wartung. Es ist unbedingt notwendig, vor Zusammenbau, Einrichtung oder Verwendung alle Anweisungen und Warnhinweise im Handbuch zu lesen und zu befolgen, damit es bestimmungsgemäß betrieben werden kann und Schäden oder schwere Verletzungen vermieden werden.

### **Nicht geeignet für Kinder unter 14 Jahren. Dies ist kein Spielzeug.**

### **Safety Precautions and Warnings**

- Halten Sie stets in allen Richtungen einen Sicherheitsabstand um Ihr Modell, um Zusammenstöße oder Verletzungen zu vermeiden. Dieses Modell wird von einem Funksignal gesteuert, das Interferenzen von vielen Quellen außerhalb Ihres Einfl ussbereiches unterliegt. Diese Interferenzen können einen augenblicklichen Steuerungsverlust verursachen.
- Betreiben Sie Ihr Modell immer auf einer Freifl äche ohne Fahrzeuge in voller Größe, Verkehr oder Menschen.
- Befolgen Sie stets sorgfältig die Anweisungen und Warnhinweise für das Modell und jegliche optionalen Hilfsgeräte (Ladegeräte, Akkupacks usw.).
- Bewahren Sie alle Chemikalien, Klein- und Elektroteile stets außerhalb der Reichweite von Kindern auf.
- Setzen Sie Geräte, die für diesen Zweck nicht speziell ausgelegt und geschützt sind, niemals Wasser aus. Feuchtigkeit kann die Elektronik beschädigen.
- Stecken Sie keinen Teil des Modells in den Mund, da dies zu schweren Verletzungen oder sogar zum Tod führen kann.
- Betreiben Sie Ihr Modell nie mit fast leeren Senderakkus.
- Halten Sie das Fluggerät immer in Sicht und unter Kontrolle.
- Gehen Sie sofort auf Motor Aus bei Rotorberührung.
- Verwenden Sie immer vollständig geladene Akkus.
- Lassen Sie immer den Sender eingeschaltet wenn das Fluggerät eingeschaltet ist.
- Nehmen Sie vor der Demontage des Fluggerätes die Akkus heraus.
- Halten Sie bewegliche Teile immer sauber.
- Halten Sie die Teile immer trocken.
- Lassen Sie Teile immer erst abkühlen bevor Sie sie anfassen.
- Nehmen Sie die Akkus/Batterien nach Gebrauch heraus.
- Betreiben Sie Ihr Fluggerät niemals mit beschädigter Verkabelung.
- Fassen Sie niemals bewegte Teile an.

**WARNUNG GEGEN GEFÄLSCHTE PRODUKTE:** Sollten Sie jemals eine Spektrum Komponente ersetzen wollen, kaufen Sie die benötigen Ersatzteile immer bei Horizon Hobby oder einem von Horizon hobby autorisiertem Händler um die hohe Qualität des Produktes zu gewährleisten. Horizon Hobby LLC lehnt jedwede Haftung, Garantie oder Unterstützung sowie Kompatibilitäts- oder Leistungsansprüche zu DSM oder Spektrum in Zusammenhang mit gefälschten Produkten ab.

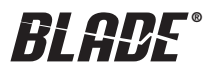

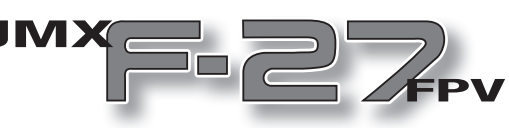

### **Inhaltsverzeichnis**

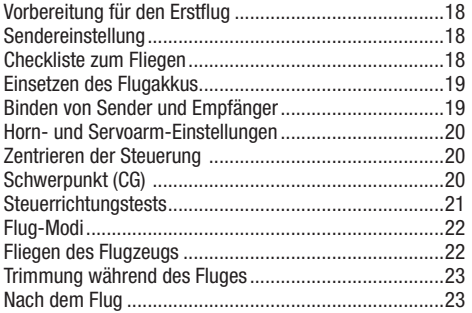

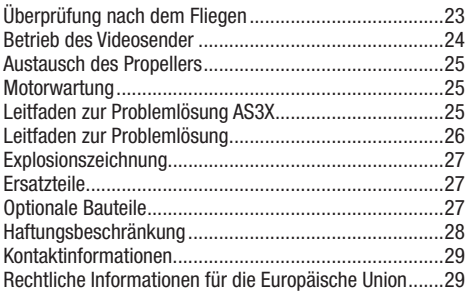

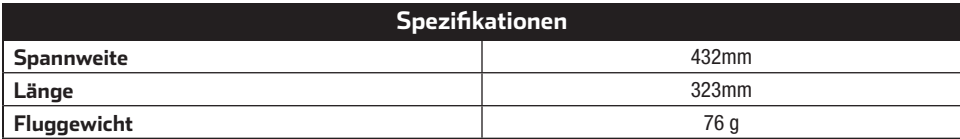

## **Inhalt der Schachtel:** • UMX F-27 FPV Tragfläche **Selbst bereitzustellen:** • Akku (2S, 280mAh LiPo) • LiPo-kompatibles Ladegerät • DSM2/DSMX-kompatibel, Full-Range-Sender • 5,8 GHz FPV Headset oder Bodnestation

**HINWEIS:** Bitte beachten Sie lokale Vorschriften und Gesetze bevor Sie FPV Ausrüstung in Betrieb nehmen. Sie sind alleine dafür verantwortlich das Produkt in legaler und verantwortlicher Weise zu nutzen.

> Bitte registrieren Sie ihr Produkt unter www.bladehelis.com um Updates, spezielle Angebote und weitere Informationen zu erhalten.

### **Vorbereitung für den Erstflug**

- Entnehmen und überprüfen Sie die Komponenten
- Laden Sie den Flugakku
- Montieren Sie das Flugzeug
- Programmieren Sie Ihren Sender
- Setzen Sie den Akku ein wenn er vollständig geladen ist
- Binden Sie den Sender mit dem Hubschrauber
- Machen Sie sich mit den Kontrollen vertraut
- Finden Sie eine geeignete Fläche zum fliegen

### **Sendereinstellung**

### **Sender programmieren**

- 1. Mit einem leeren Modell-Speicherplatz beginnen.
- 2. Den Modelltyp auf "Flugzeug"-Modus einrichten.
- 3. Kanal 5 (Getriebe) einem 3-Positionenschalter zuweisen. In der Tabelle wird Schalter **B** verwendet.
- 4. Stellen Sie die Einstellungen für duale Geschwindigkeit/Expo auf die in der Tabelle *nur für den AS3X-Modus* **angegebenen Werte ein.**
- 5. Stellen Sie den Timer auf 5 Minuten.
- 6. Alle anderen Einstellungen auf den Standardwerten belassen.
- Schalter **B** steuert nun die Flugmodus-Funktionen.
	- Schalterposition 0 = **SAFE-Modus**
	- Schalterposition 1 = **SAFE-Modus**
	- Schalterposition 2 = **AS3X-Modus**

Werden nach dem Fliegen des Flugzeugs mehr oder weniger exponentielle oder duale Geschwindigkeitswerte gewünscht, können diese nach oben oder unten angepasst werden, um dem Flugstil zu genügen.

### **Checkliste zum Fliegen**

### ❏ **Schalten Sie immer den Sender zuerst ein**

- ❏ Stecken Sie den Flugakku an den Anschluß der ESC
- ❏ Lassen Sie der ESC Kontrolleinheit Zeit zum initialisieren und armieren
- ❏ Fliegen Sie das Modell
- ❏ Landen Sie das Modell
- ❏ Stecken Sie den Flugakku von der ESC
- ❏ **Schalten Sie immer den Sender als letztes aus**

### **DX6, DX7 (Gen 2), DX8 (Gen 2), DX9, DX18, DX20**

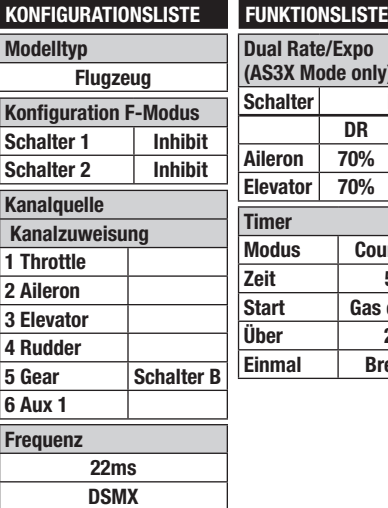

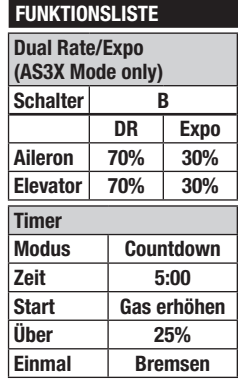

### **Einsetzen des Flugakkus**

- 1. Nehmen Sie das Verdeck ab.
- 2. Legen Sie den Flugakku in das Akkufach ein. Der empfohlene Akku sollte fest im Fach sitzen und keine weitere Befestigung erfordern. Wenn der Akku lose im Akkufach sitzt, befestigen Sie den Akku mit dem Klettband im Batteriefach, damit er sich nicht lösen kann.
- 3. Schließen Sie den Batteriestecker an das Stromkabel mit der richtigen Polarität an.

**ACHTUNG:** Wird der Akku mit falscher Polarität am Geschwindigkeitsregler angeschlossen, führt dies zu Schäden am Geschwindigkeitsregler, am Akku oder an beiden. Schäden, die durch einen nicht sachgemäßen Anschluss des Akkus entstehen, werden nicht von der Garantie gedeckt.

- 4. Halten Sie das Flugzeug etwa 10 Sekunden bis der Empfänger initialisiert hat – lang aufrecht, gerade und windfern und bewegen Sie es nicht. Der Geschwindigkeitsregler gibt eine Reihe von Tönen aus, und die LED am Empfänger leuchtet auf.
- 5. Setzen Sie die Abdeckung des Mittelabschnitts wieder auf.

Wenn Ihr Flugzeug nicht bereits mit dem Sender verbunden wurde, blinkt die LED am Empfänger in schneller Abfolge rot. Gehen Sie zum Abschnitt "Bindung von Sender und Empfänger" über. Wenn der Empfänger nicht ordnungsgemäß initialisiert, binden Sie den Empfänger wie im Abschnitt "Bindung von Sender und Empfänger" erneut an Ihren Sender.

### **Binden von Sender und Empfänger**

Beim Bindevorgang wird der Empfänger programmiert, so dass er den GUID-(Globally Unique Identifier)-Code eines einzelnen Senders erkennt. Um Ihr Flugzeug einsetzen zu können, müssen Sie die mit dem Flugzeug-Sender ausgestattete Spektrum DSM2/DSMX Technologie an den Empfänger "binden".

Bei Problemen befolgen Sie die Anweisungen zum Bindevorgang und schlagen Sie für weitere Informationen im Leitfaden zur Fehlerbehebung nach. Wenden Sie sich bei Bedarf an das entsprechende Büro des Horizon Product Support.

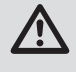

**ACHTUNG:** Halten Sie die Hände stets in gebührendem Abstand vom Propeller. Im scharfgeschalteten Zustand dreht der Motor den Propeller bei jeder Bewegung des Gasknüppel.

### **Vorgehensweise zur Bindung**

- 1. Trennen Sie den Flugakku.
- 2. Schalten Sie den Sender aus.
- 3. Schließen Sie den Akku im Flugzeug an. Das Flugzeug gibt einen Signalton aus, und die LED des Empfängers blinkt in schneller Abfolge rot und weist so darauf hin, dass sich der Empfänger im Bindungsmodus befindet.

Contractor Contractor

- 4. Achten Sie darauf, dass sich die Steuerung in einer neutralen Position befindet und der Gashebel auf der niedrigsten Position (mit der Gastrimmung in oder unter der Mitte) steht.
- 5. Den Sender in den Bindungsmodus bringen. Beachten Sie die Anleitung zur Bindung in der Bedienungsanleitung Ihres Senders.
- 6. Die Status-LED leuchtet durchgängig und zeigt damit an, dass der Empfänger am Sender gebunden ist. Leuchtet die LED nicht durchgängig, siehe "Fehlerbehebung" im hinteren Teil des Handbuchs.

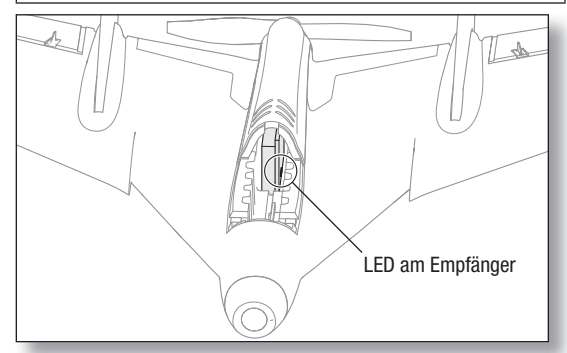

### **Horn- und Servoarm-Einstellungen**

Die Tabelle rechts zeigt die werksseitigen Einstellungen der Steuerhörner und Servoarme. Das Gestänge von Quer- und Höhenruder keinesfalls ändern.

# **Steuerhörner Servo**  $\circ$

### **Zentrieren der Steuerung**

**Stellen Sie vor dem ersten Flug oder im Fall eines Absturzes sicher, dass die Steueroberflächen zentriert sind, wenn die Steuerhebel und Trimmungen am Empfänger in der neutralen Position stehen. Der Subtrim des Senders muss auf Null eingestellt sein.** Wenn die Steueroberflächen nicht zentriert sind, passen Sie die Verbindungen manuell an. Bei einer Subtrimmung durch den Sender werden die Steueroberflächen am Flugzeug aufgrund der mechanischen Grenzen der Linearservos möglicherweise nicht korrekt zentriert. Die U-Form enger gestalten, um den Stecker zu verkürzen. Die U-Form breiter gestalten, um das Gestänge zu verlängern.

**HINWEIS:** Ultra-Mikro-Linearservos sind dahingehend einzigartig, dass sie bei einer Anpassung der Servo-Wegverstellung von 100 % auf den maximalen Servoweg kalibriert sind. Wenn Sie den Wert auf über 100 % erhöhen, erhalten die Servos NICHT mehr Servoweg, sondern können blockieren und zum Absturz führen.

### **Schwerpunkt (CG)**

Der empfohlene Schwerpunkt liegt **67 mm** (2,6 Zoll) vor der Firewall an der Rückseite des Rumpfes. Dieser Schwerpunkt wird mit dem beiliegenden 2S 280mAh 7,4V Li-Po-Akku erreicht, wenn er ungefähr in der Mitte des Akkufachs eingesetzt wird.

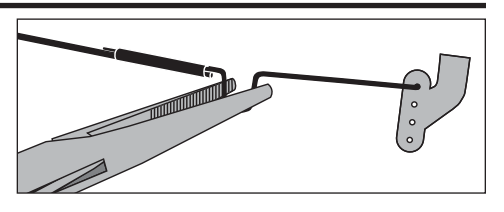

Das Akkufach ist absichtlich etwas größer gehalten, um Schwerpunktanpassungen vornehmen zu können. Legen Sie zunächst den Akku in die Schwerpunktposition ein und passen Sie die Position dann entsprechend an, um den gewünschten Schwerpunkt zu erreichen.

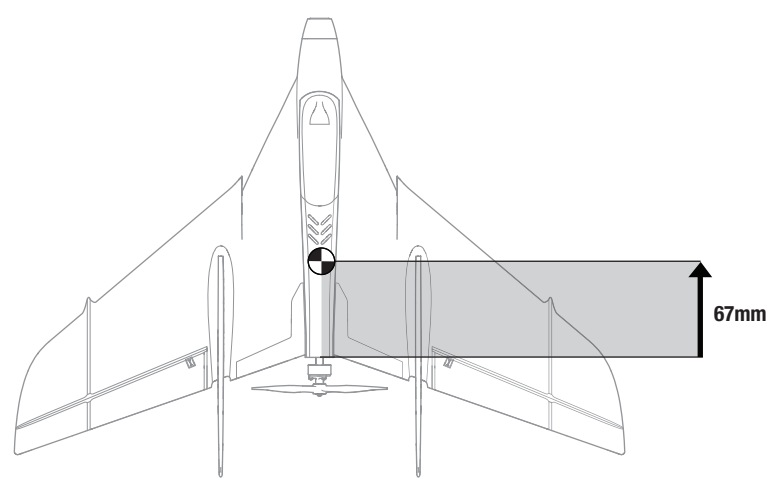

### **Steuerrichtungstests**

### **Sender-Eingabetest**

Mit diesem Test stellen Sie sicher, dass die Flugsteuerung angemessen auf die Eingaben über Ihren Sender reagiert. Bauen Sie das Flugzeug zusammen und binden Sie Ihren Sender vor dem Test an den Flugzeugempfänger.

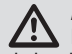

**ACHTUNG:** Halten Sie Körperteile, Haare und locker getragene Kleidung stets von dem sich drehenden Propeller fern, da sich diese im Propeller verfangen können.

Bringen Sie den Flugmodusschalter am Sender in den AS3X-Modus (Position 2).

Halten Sie das Flugzeug waagerecht und blicken Sie von hinten darauf. Sobald die Flugsteuerung aktiv ist, bewegen sich die Steueroberflächen unter Umständen rasch, wenn das Flugzeug bewegt wird. Das ist normal.

Bewegen Sie den Steuerhebel für das Quer-/Höhenruder wie in der Spalte "Sendereingabe" in der Tabelle angegeben. Die Steueroberflächen müssten sich auf Ihre Eingabe hin in die in der Spalte "Reaktion der Steueroberfläche" angegebene Richtung bewegen. Falls die Steueroberflächen sich nicht in die angegebenen Richtungen bewegen, achten Sie darauf, dass der entsprechende Senderkanal NICHT umgekehrt programmiert ist.

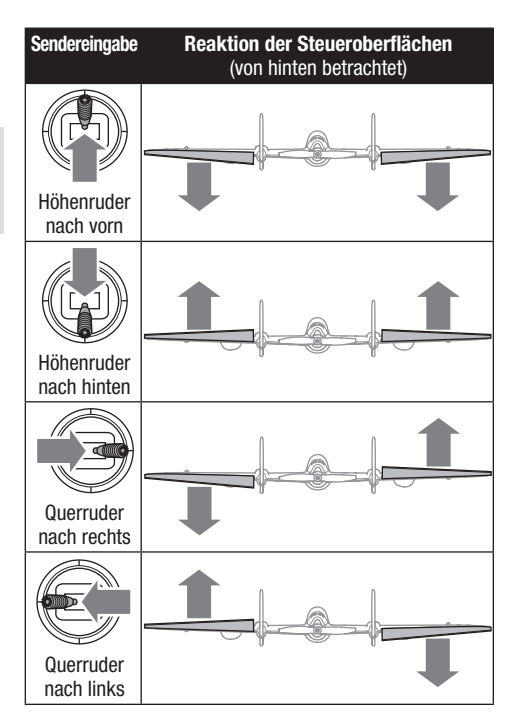

#### **Test des Stabilisierungssystems**

Mit diesem Test stellen Sie sicher, dass das Fluglage-Stabilisierungssystem angemessen auf externe Eingaben reagiert. Bauen Sie das Flugzeug zusammen und binden Sie Ihren Sender vor dem Test an den Empfänger.

**ACHTUNG:** Halten Sie Körperteile, Haare und locker getragene Kleidung stets von dem sich drehenden Propeller fern, da sich diese im Propeller verfangen können.

Bringen Sie den Flugmodusschalter am Sender in den AS3X-Modus (Position 2).

Halten Sie das Flugzeug waagerecht und blicken Sie von hinten darauf. Sobald die Flugsteuerung aktiv ist, bewegen sich die Steueroberflächen unter Umständen rasch, wenn das Flugzeug bewegt wird. Das ist normal.

Bewegen Sie das Flugzeug wie in der Spalte "Flugzeugbewegung" in der Tabelle angegeben. Die Steueroberflächen müssten sich auf Ihre Eingabe hin in die in der Spalte "Reaktion der Steueroberfläche" angegebene Richtung bewegen. Reagieren die Steueroberflächen nicht wie angegeben, fliegen Sie das Flugzeug NICHT. Wenden Sie sich in diesem Fall an den Kundendienst von Horizon Hobby.

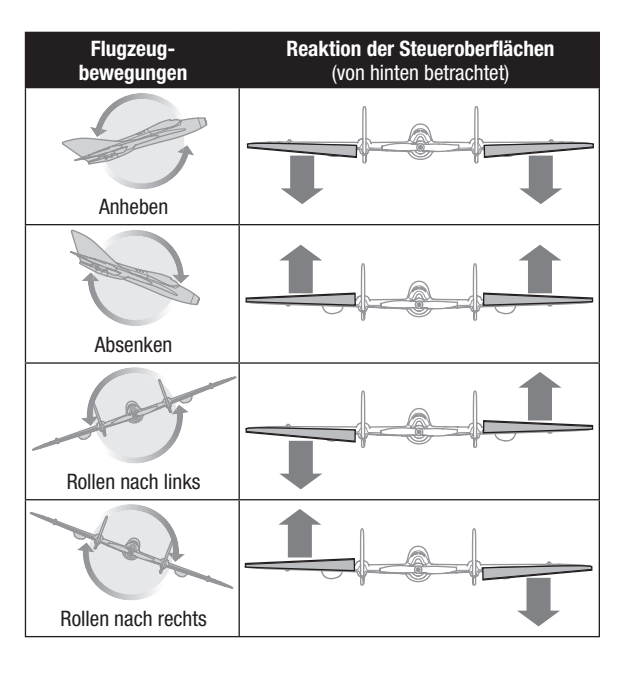

### **Flug-Modi**

Im Empfänger des Flugzeugs sind zwei Flugmodi vorprogrammiert:

#### **SAFE-Modus (Schalterposition 0 oder 1)**

Im SAFE-Modus sind Schräglage und Neigung begrenzt, damit der Pilot das Flugzeug nicht übersteuert. Das Flugzeug dämpft von außen einwirkende Kräfte ab und fliegt selbst bei moderatem Wind und Turbulenzen gleichmäßig. Dieser Modus umfasst keine Selbstnivellierung. Verwenden Sie diesen Modus, um ein Gefühl für das Flugzeug zu bekommen, bevor Sie zu einem fortgeschritteneren Kunstflug übergehen.

- Empfänger-LED rot
- Begrenzter Schräg- und Neigungswinkel
- Selbstnivellierung bei zentrierter Steuerung

### **Fliegen des Flugzeugs**

#### **Vor der Wahl des Flugstandorts die örtlichen Gesetze und Verordnungen konsultieren.**

#### **Reichweitentest für das Funksystem durchführen**

Vor dem Fliegen einen Reichweitentest für das Funksystem durchführen. Siehe das spezifische Handbuch des Senders zu Informationen zum Reichweitentest.

#### **Unmittelbar vor dem Flug**

Als Akku wird der EFLB2802S30 280mAh LiPo empfohlen. Für die besten Ergebnisse verwenden Sie stets einen neuen Akku. Stellen Sie den Timer Ihres Senders oder eine Stoppuhr für Ihren ersten Flug mit dem empfohlenen 280 mAh-

Akkupack auf 5 Minuten.

**HINWEIS:** Fliegen Sie das Flugzeug niemals, ohne zuvor einen Timer gestellt und aktiviert zu haben.

Landen Sie das Flugzeug nach 5 Minuten. Stellen Sie Ihren Timer Ihren Präferenzen und der Akkunutzung entsprechend für längere oder kürzere Flüge ein.

#### **Stabilität und Acro-Vorwärtsflug**

Fliegen Sie das Flugzeug und trimmen Sie es gemäß dem Abschnitt "Trimmung während des Fluges" für einen ebenmäßigen Flug.

Das Flugverhalten dieses Flugzeugs gleicht dem jedes anderen Starrflüglers. Es ist zu einer Vielzahl an Kunstflugmanövern fähig, darunter Loopings und Rollen.

#### **Handstart**

- 1. Den Gashebel in die niedrigste Position bringen. Das Flugzeug lässt sich nur dann flugbereit machen, wenn sich der Gashebel in der niedrigsten Position befindet.
- 2. Schalten Sie das Modell wie gewohnt ein und lassen Sie die Initialisierung ganz ablaufen.
- 3. Stellen Sie den Flugmodusschalter in den SAFE-Modus.
- 4. Werfen Sie das Flugzeug gegen den Wind in die Luft und geben Sie sofort Gas, sobald es Ihre Hand verlassen hat.

#### **Landen**

Drehen Sie das Flugzeug zum Landen in den Wind und nehmen Sie Gas weg, um die Geschwindigkeit zu senken. Das Flugzeug etwa 15 cm (6 Zoll) oder weniger über der Landebahn fliegen lassen und eine geringe Gaszufuhr für den gesamten Anflug verwenden. Behalten Sie das Gas bei, bis das Flugzeug für die Landung bereit ist.

#### **Acro-Modus (Schalterposition 2)**

Der Fortgeschrittenen-Modus umfasst keine Begrenzung des Schräg- oder Neigungswinkels, so dass uneingeschränkte Flugbewegungen möglich sind. Das Flugzeug dämpft von außen einwirkende Kräfte ab und fliegt selbst bei moderatem Wind und Turbulenzen gleichmäßig.

Der Acro-Modus ist für erfahrene Piloten vorgesehen, die das Flugzeug in jeder Ausrichtung sicher steuern können.

- Empfänger-LED blau und rot
- Keine Begrenzung der Schräglage
- Keine Selbstnivellierung bei zentrierter Steuerung
- Uneingeschränkter Kunstflug möglich

Halten Sie unmittelbar vor dem Landen die Flügel waagerecht und das Flugzeug im Wind. Nehmen Sie behutsam Gas weg und ziehen Sie leicht am Höhenruder, um das Modellflugzeug so langsam und sanft wie möglich auf der Landebahn aufzusetzen.

Die durchschnittliche Flugzeit mit dem empfohlenen 280 mAh-Flugakku beträgt etwa 5 Minuten.

Trennen Sie den LiPo-Akku nach dem Landen vom Flugzeug und nehmen Sie ihn heraus, um eine Teilentladung zu vermeiden. Laden Sie Ihren LiPo-Akku vor dem Lagern etwa bis zur Hälfte auf. Achten Sie beim Lagern darauf, dass die Akkuladung nicht unter 3 V pro Zelle fällt.

**HINWEIS:** Wenn es unweigerlich zu einem Absturz kommen wird, nehmen Sie sofort das Gas weg, um die Motoren zu stoppen und die Gefahr von Schäden am Flugwerk und an den elektrischen Komponenten zu mindern.

**HINWEIS:** Schäden durch Abstürze sind durch die Gewährleistung nicht gedeckt.

**HINWEIS:** Lassen Sie das Flugzeug niemals über einen längeren Zeitraum in direktem Sonnenlicht oder heißen, geschlossenen Bereichen, wie einem Fahrzeug. Dadurch kann das Flugzeug Schaden nehmen.

#### **Niedrigtrennspannung (LVC)**

Wenn sich ein LiPo-Akku unter 3 V pro Zelle entlädt, lässt er sich nicht mehr aufladen. Der Geschwindigkeitsregler des Flugzeugs schützt den Flugakku mit einer Niedrigtrennspannung (LVC) vor einer zu starken Entladung. Wenn sich der Akku auf etwa 3,3 V pro Zelle entladen hat, reduziert die Niedrigtrennspannung die Stromzufuhr zum Motor, um dem Empfänger und den Servos noch genügend Strom zum Landen des Flugzeugs zu lassen.

Wenn die Motoren stoppen, einen Spannungsschub erleben oder langsam an Leistung verlieren, landen Sie sofort und tauschen Sie den Flugakku aus oder laden ihn auf.

**HINWEIS:** Das wiederholte Fliegen bei Niedrigtrennspannung kann zu Schäden am Flugakku führen.

Die LVC verhindert nicht das übermäßige Entladen des Akkus während der Lagerung.

**Tipp:** Die Akku-Spannung des Flugzeugs vor und nach dem Fliegen mit eine Li-Po-Zelle Spannungsprüfer (EFLA111, separat erhältlich) überwachen.

#### **Reparaturen**

Dank des Z-Foam-Materials in diesem Flugzeug können Reparaturen am Schaumstoff mit fast jedem Klebstoff (Heißleim, regulärer CA, Epoxid usw.) durchgeführt werden. Wenn Teile nicht ausgetauscht werden können, beachten Sie die Teileliste am Ende dieses Handbuchs. Dort finden Sie die Teilenummern aller Ersatzteile und des Sonderzubehörs.

### **Trimmung während des Fluges**

Lesen Sie sich vor dem Trimmen des Flugzeugs zunächst dem Abschnitt über das Fliegen genau durch. Die Trimmung möglichst bei wenig Wind und vollständig aufgeladenem Sender und Akku durchführen. Notwendig sollte die Trimmung nur im AS3X-Modus sein, da die Flugsteuerung in den SAFE-Modus kleine Trimmungsprobleme automatisch ausgleicht. Anpassungen der Trimmung müssen mechanisch an den Steuerverbindungen vorgenommen und die Steuerungen des Senders auf Mittelstellung zurückgesetzt werden, damit sich die Änderungen nicht auf SAFE-Modus auswirken können.

- 1. Das Flugzeug wie gewohnt einschalten und starten.
- 2. Das Flugzeug in den AS3X-Modus und geraden Flug schalten und bei etwa
	- 3/4 der maximalen Gaseinstellung stabilisieren.
- 3. Das Flugzeug mithilfe der Trimmknöpfe des Senders in eine gerade Flugposition bringen.
- 4. Wurde eine ausreichend stabile, gerade Flugposition erreicht, das Flugzeug landen.
- **HINWEIS:** Wenn Sie zum Zusammenbau oder zur Reparatur des Flugwerks Cyanacrylat (CA)-Klebstoff verwenden, achten Sie darauf, dass der Klebstoff **NICHT** mit dem FPV-Kameraobjektiv in Kontakt oder in dessen Nähe kommt. Durch die Ausdunstungen des Klebstoffs nimmt das Objektiv irreparablen Schaden.
- 5. Den Flugmodus wieder in den AS3X-Modus schalten, falls dieser zur Landung geändert wurde. Das Gerät aus- und wieder einschalten. Keinesfalls Gas geben. Die Nullstellung der Steuerungen notieren.
- 6. Steuerverbindungen mechanisch einstellen (siehe Abschnitt "Zentrieren der Steuerung"), um die Trimmung auszugleichen.
- 7. Trimmeinstellungen am Sender zentrieren. Für optimale Flugleistung sollten die Trimmsteuerungen des Senders stets zentriert sein.
- 8. Das Flugzeug erneut starten, um die vorgenommenen Änderungen am Flugverhalten zu überprüfen.
- 9. Den Trimmungsvorgang so lange wiederholen, bis das Flugzeug gerade und horizontal fliegt, ohne dass hierfür stark gegengesteuert werden muss.

Nach der erstmaligen Trimmung sollte das Flugzeug nur noch kleinere Anpassungen benötigen. Sollten auch während künftigen Flügen große Anpassungen für geraden Flug erforderlich sein, Flugzeug landen und prüfen, ob die Steuerungen beschädigt sind oder sich verklemmt haben.

### **Nach dem Flug**

- 1. Trennen Sie den Flugakku vom Regler/ESC.
- 2. Schalten Sie den Sender aus.
- 3. Entfernen Sie den Flugakku aus dem Flugzeug.
- 4. Laden Sie den Flugakku neu auf.

### **Überprüfung nach dem Fliegen**

5. Reparieren bzw. ersetzen Sie beschädigte Bauteile.

- 6. Lagern Sie den Flugakku gesondert vom Flugzeug und überwachen Sie die Aufladung des Akkus.
- 7. Notieren Sie die Flugbedingungen und Ergebnisse für zukünftige Flüge.

**WARNUNG:** Montieren Sie vor einer Fehlerbehebung oder Wartung sämtliche Propeller von den Motoren ab. Bei Nichtbeachtung kann es im Falle eines unerwarteten Motorstarts zu schweren Verletzungen kommen.

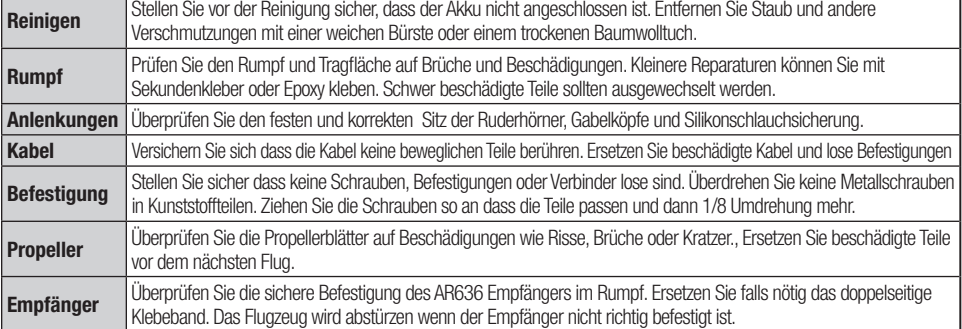

### **Betrieb des Videosender**

**Erkundigen Sie sich vor Verwendung eines FPV-Systems über regional gültige Gesetze. In einigen Regionen ist der Einsatz von FPV-Systemen nur eingeschränkt möglich oder gar verboten. Sie sind für die verantwortliche und rechtskonforme Verwendung dieser Ausstattung verantwortlich.** 

Für die ersten Flüge empfehlen wir den flugzeug nach Sicht zu fliegen um sich mit den Flugeigenschaften vertraut zu machen. Danach können die ersten FPV Flüge vornehmen.

Siehe Tabelle "Verfügbare Frequenzen", um den gewünschten Videokanal und Band zu finden. Kanal und Band für den Videokanal können wie abgebildet mit dem Schalter auf dem Videosender verändert werden. Es gibt 6 LEDs auf der Videosender-Schalttafel. Die rote LED ist die Kanalanzeige. Die nächsten 5 blauen LEDs sind die Bandanzeigen.

### **Kanalauswahl:**

- 1. Kanal 1 wird durch ein durchgehendes Leuchten der roten LED angezeigt.
- 2. Den Schalter zum Durchgehen der Kanäle (1-8) betätigen. Die rote LED wird einmal aufleuchten, während durch jeden Kanal gegangen wird. Den Schalter für jeden Kanal einmal betätigen, bis der gewünschte Kanal erreicht wurde. Bei Unsicherheiten mit dem aktuellen Kanal den Schalter zum Durchgehen der Kanäle betätigen, bis Kanal 1 erreicht wurde, was durch ein durchgängiges Leuchten der roten LED angezeigt wird, dann zum gewünschten Kanal wechseln.

#### **Bandauswahl:**

- 1. Zum Ändern des Senderbands den Schalter betätigen und halten.
- 2. Jedes Mal, wenn der Schalter gedrückt gehalten wird, zeigt die blaue Band-LED den Wechsel zum nächsten verfügbaren Frequenzbereich an. Die blauen LEDs stehen für die Frequenzbereiche FS/IRC, E (nur Nordamerika), A, Race und B, wie in der Abbildung gezeigt.

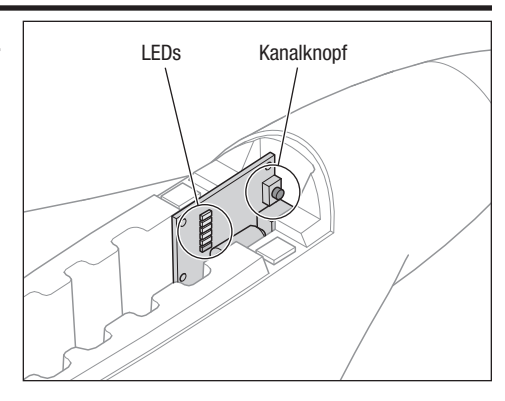

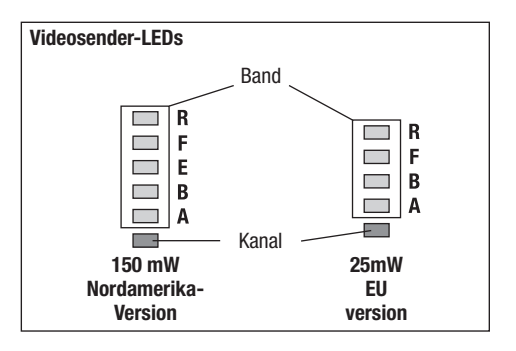

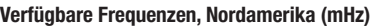

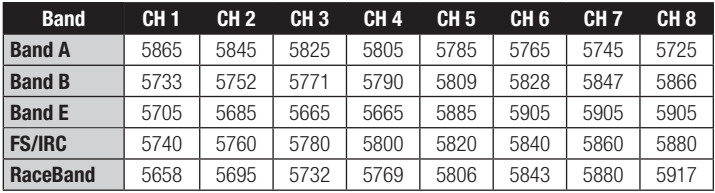

#### **Verfügbare Frequenzen, Europäische Union (mHz)**

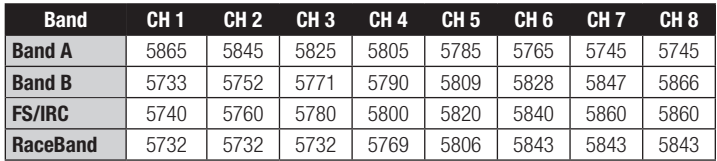

### **Austausch des Propellers**

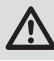

**ACHTUNG:** Vor der Wartung des Propellers stets den Flugakku trennen.

- 1. Die 5-mm-Propellerschraube herausschrauben.
- 2. Den Propeller vom Propeller-Adapter abziehen.
- 3. Den neuen Propeller mit den Reliefbuchstaben zum Motor und zur Vorderseite des Flugzeugs weisend auf den Propeller-Adapter setzen.
- 4. Die Propellerschraube wieder festschrauben. Die Schraube NICHT zu fest anziehen, da der Propeller und Propeller-Adapter sonst Schaden nehmen können.

Tragen Sie niemals Gewindesicherung auf die Propellerschraube oder auf den Propeller-Adapter auf.

### **Motorwartung**

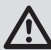

**ACHTUNG:** Vor Motorwartung immer das Flug-Akku abklemmen.

### **Ausbauen des Motors**

- 1. Trennen Sie den Flugakku und nehmen Sie ihn heraus.
- 2. Nehmen Sie den Propeller ab.
- 3. Nehmen Sie den Propeller-Adapter vom Motor ab.
- 4. Durchtrennen Sie mit einem scharfen Messer vorsichtig das Band entlang der Unterseite der Heckklappe und nehmen Sie die Klappe ab.
- 5. Trennen Sie das Motorkabel vom Geschwindigkeitsregler und ziehen Sie das das Motorkabel fixierende Band ab.
- 6. Entfernen Sie die 5-mm-Schrauben der Motorhalterung und ziehen Sie den Motor und die Halterung vom Flugwerk ab.
- 7. Entfernen Sie die 8-mm-Schrauben von der Motorhalterung und schieben Sie den Motor aus der Halterung.

In entgegengesetzter Reihenfolge zusammenbauen.

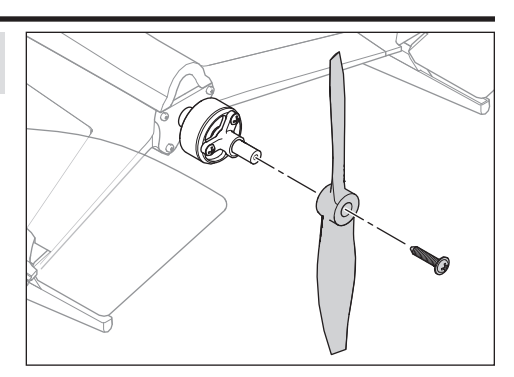

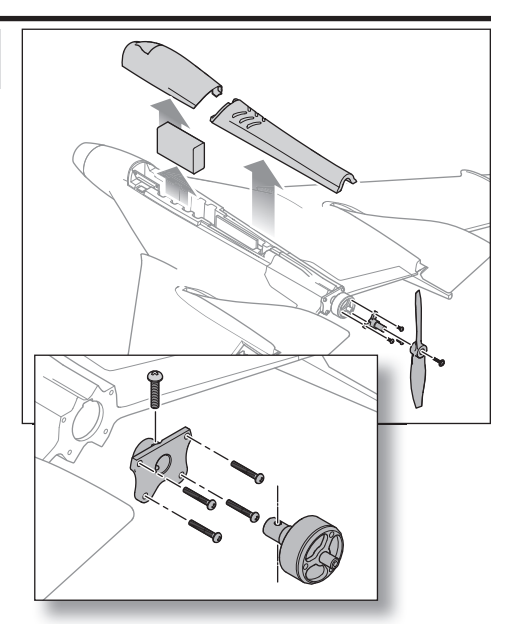

### **Leitfaden zur Problemlösung AS3X**

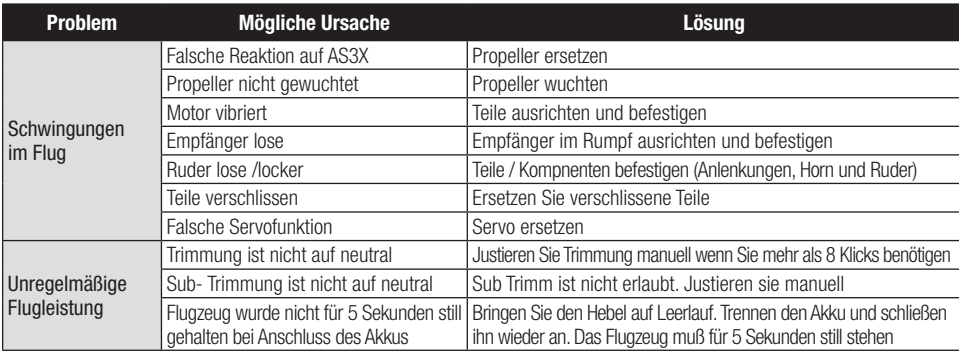

### **Leitfaden zur Problemlösung**

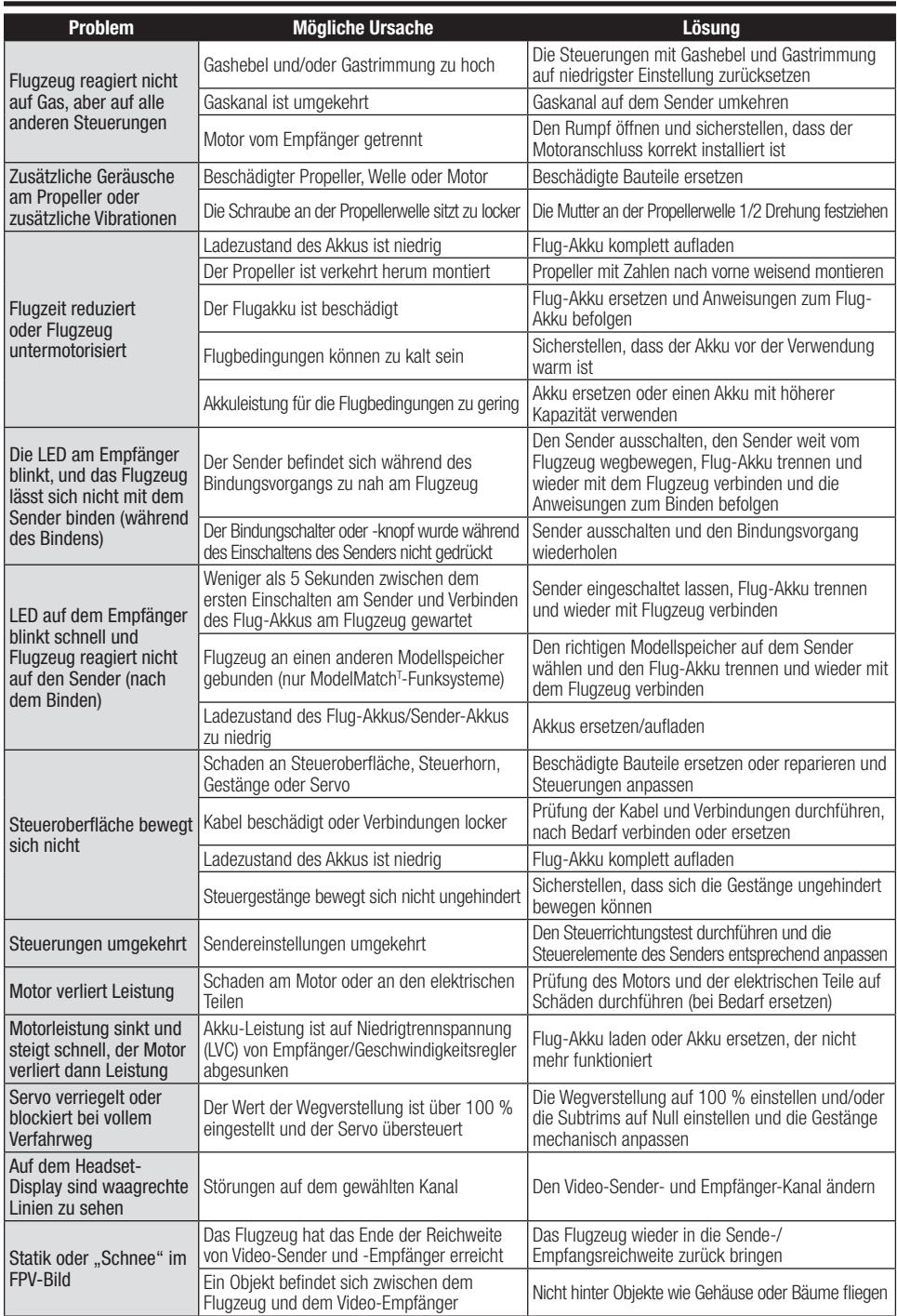

### **Explosionszeichnung**

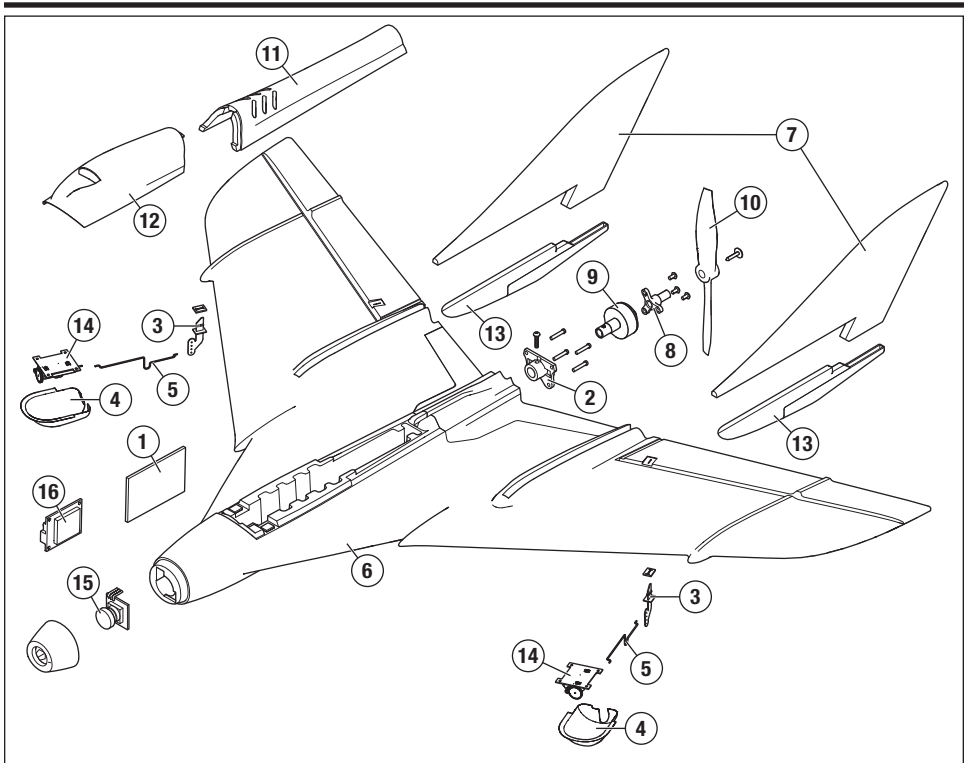

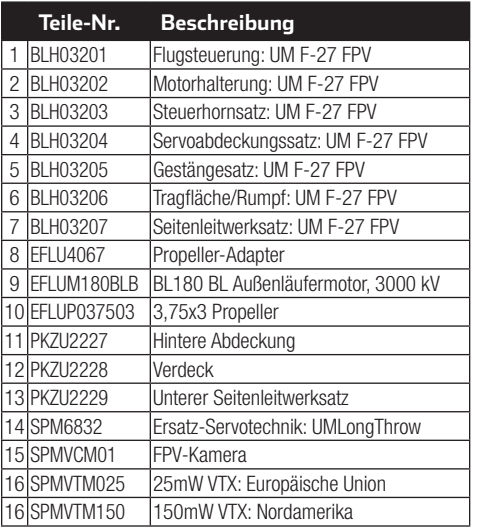

### **Ersatzteile Optionale Bauteile**

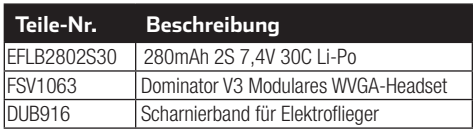

### **Haft ungsbeschränkung**

### **Warnung**

Ein ferngesteuertes Modell ist kein Spielzeug. Es kann, wenn es falsch eingesetzt wird, zu erheblichen Verletzungen bei Lebewesen und Beschädigungen an Sachgütern führen. Betreiben Sie Ihr RC-Modell nur auf freien Plätzen und beachten Sie alle Hinweise der Bedienungsanleitung des Modells wie auch der Fernsteuerung.

#### **Garantiezeitraum**

Exklusive Garantie Horizon Hobby LLC (Horizon) garantiert, dass dasgekaufte Produkt frei von Material- und Montagefehlern ist. Der Garantiezeitraum entspricht den gesetzlichen Bestimmung des Landes, in dem das Produkt erworben wurde. In Deutschland beträgt der Garantiezeitraum 6 Monate und der Gewährleistungszeitraum 18 Monate nach dem Garantiezeitraum.

#### **Einschränkungen der Garantie**

- (a) Die Garantie wird nur dem Erstkäufer (Käufer) gewährt und kann nicht übertragen werden. Der Anspruch des Käufers besteht in der Reparatur oder dem Tausch im Rahmen dieser Garantie. Die Garantie erstreckt sich ausschließlich auf Produkte, die bei einem autorisierten Horizon Händler erworben wurden. Verkäufe an dritte werden von dieser Garantie nicht gedeckt. Garantieansprüche werden nur angenommen, wenn ein gültiger Kaufnachweis erbracht wird. Horizon behält sich das Recht vor, diese Garantiebestimmungen ohne Ankündigung zu ändern oder modifizieren und widerruft dann bestehende Garantiebestimmungen.
- (b) Horizon übernimmt keine Garantie für die Verkaufbarkeit des Produktes, die Fähigkeiten und die Fitness des Verbrauchers für einen bestimmten Einsatzzweck des Produktes. Der Käufer allein ist dafür verantwortlich, zu prüfen, ob das Produkt seinen Fähigkeiten und dem vorgesehenen Einsatzzweck entspricht.
- (c) Ansprüche des Käufers ¬ Es liegt ausschließlich im Ermessen von Horizon, ob das Produkt, bei dem ein Garantiefall festgestellt wurde, repariert oder ausgetauscht wird. Dies sind die exklusiven Ansprüche des Käufers, wenn ein Defekt festgestellt wird.

Horizon behält sich vor, alle eingesetzten Komponenten zu prüfen, die in den Garantiefall einbezogen werden können. Die Entscheidung zur Reparatur oder zum Austausch liegt nur bei Horizon. Die Garantie schließt kosmetische Defekte oder Defekte, hervorgerufen durch höhere Gewalt, falsche Behandlung des Produktes, falscher Einsatz des Produktes, kommerziellen Einsatz oder Modifikationen irgendwelcher Art aus.

Die Garantie schließt Schäden, die durch falschen Einbau, falsche Handhabung, Unfälle, Betrieb, Service oder Reparaturversuche, die nicht von Horizon ausgeführt wurden aus.

Ausgeschlossen sind auch Fälle die bedingt durch (vii) eine Nutzung sind, die gegen geltendes Recht, Gesetze oder Regularien verstoßen haben. Rücksendungen durch den Käufer direkt an Horizon oder eine seiner Landesvertretung bedürfen der Schriftform.

#### **Schadensbeschränkung**

Horizon ist nicht für direkte oder indirekte Folgeschäden, Einkommensausfälle oder kommerzielle Verluste, die in irgendeinem Zusammenhang mit dem Produkt stehen verantwortlich, unabhängig ab ein Anspruch im Zusammenhang mit einem Vertrag, der Garantie oder der Gewährleistung erhoben werden. Horizon wird darüber hinaus keine Ansprüche aus einem Garantiefall akzeptieren, die über den individuellen Wert des Produktes hinaus gehen. Horizon hat keinen Einfluss auf den Einbau, die Verwendung oder die Wartung des Produktes oder etwaiger Produktkombinationen, die vom Käufer gewählt werden. Horizon übernimmt keine Garantie und akzeptiert keine Ansprüche für in der folge auftretende Verletzungen oder Beschädigungen. Mit der Verwendung und dem Einbau des Produktes akzeptiert der Käufer alle aufgeführten Garantiebestimmungen ohne Einschränkungen und Vorbehalte.

Wenn Sie als Käufer nicht bereit sind, diese Bestimmungen im Zusammenhang mit der Benutzung des Produktes zu akzeptieren, werden Sie gebeten, dass Produkt in unbenutztem Zustand in der Originalverpackung vollständig bei dem Verkäufer zurückzugeben.

#### **Sicherheitshinweise**

Dieses ist ein hochwertiges Hobby Produkt und kein Spielzeug. Es muss mit Vorsicht und Umsicht eingesetzt werden und erfordert einige mechanische wie auch mentale Fähigkeiten. Ein Versagen, das Produkt sicher und umsichtig zu betreiben kann zu Verletzungen von Lebewesen und Sachbeschädigungen erheblichen Ausmaßes führen. Dieses Produkt ist nicht für den Gebrauch durch Kinder ohne die Aufsicht eines Erziehungsberechtigten vorgesehen. Die Anleitung enthält Sicherheitshinweise und Vorschriften sowie Hinweise für die Wartung und den Betrieb des Produktes. Es ist unabdingbar, diese Hinweise vor der ersten Inbetriebnahme zu lesen und zu verstehen. Nur so kann der falsche Umgang verhindert und Unfälle mit Verletzungen und Beschädigungen vermieden werden.

#### **Fragen, Hilfe und Reparaturen**

Ihr lokaler Fachhändler und die Verkaufstelle können eine Garantiebeurteilung ohne Rücksprache mit Horizon nicht durchführen. Dies gilt auch für Garantiereparaturen. Deshalb kontaktieren Sie in einem solchen Fall den Händler, der sich mit Horizon kurz schließen wird, um eine sachgerechte Entscheidung zu fällen, die Ihnen schnellst möglich hilft.

#### **Wartung und Reparatur**

Muss Ihr Produkt gewartet oder repariert werden, wenden Sie sich entweder an Ihren Fachhändler oder direkt an Horizon.

Rücksendungen / Reparaturen werden nur mit einer von Horizon vergebenen RMA Nummer bearbeitet. Diese Nummer erhalten Sie oder ihr Fachhändler vom technischen Service. Mehr Informationen dazu erhalten Sie im Serviceportal unter www. Horizonhobby.de oder telefonisch bei dem technischen Service von Horizon.

Packen Sie das Produkt sorgfältig ein. Beachten Sie, dass der Originalkarton in der Regel nicht ausreicht, um beim Versand nicht beschädigt zu werden. Verwenden Sie einen Paketdienstleister mit einer Tracking Funktion und Versicherung, da Horizon bis zur Annahme keine Verantwortung für den Versand des Produktes übernimmt. Bitte legen Sie dem Produkt einen Kaufbeleg bei, sowie eine ausführliche Fehlerbeschreibung und eine Liste aller eingesendeten Einzelkomponenten. Weiterhin benötigen wir die vollständige Adresse, eine Telefonnummer für Rückfragen, sowie eine Email Adresse.

#### **Garantie und Reparaturen**

Garantieanfragen werden nur bearbeitet, wenn ein Originalkaufbeleg von einem autorisierten Fachhändler beiliegt, aus dem der Käufer und das Kaufdatum hervorgeht. Sollte sich ein Garantiefall bestätigen wird das Produkt repariert oder ersetzt. Diese Entscheidung obliegt einzig Horizon Hobby.

#### **Kostenpflichtige Reparaturen**

Liegt eine kostenpflichtige Reparatur vor, erstellen wir einen Kostenvoranschlag, den wir Ihrem Händler übermitteln. Die Reparatur wird erst vorgenommen, wenn wir die Freigabe des Händlers erhalten. Der Preis für die Reparatur ist bei Ihrem Händler zu entrichten. Bei kostenpflichtigen Reparaturen werden mindestens 30 Minuten Werkstattzeit und die Rückversandkosten in Rechnung gestellt. Sollten wir nach 90 Tagen keine Einverständniserklärung zur Reparatur vorliegen haben, behalten wir uns vor, das Produkt zu vernichten oder anderweitig zu verwerten.

**ACHTUNG: Kostenpflichtige Reparaturen nehmen wir nur für Elektronik und Motoren vor. Mechanische Reparaturen, besonders bei Hubschraubern und RC-Cars sind extrem aufwendig und müssen deshalb vom Käufer selbst vorgenommen werden.**  10/15

### **Kontaktinformationen**

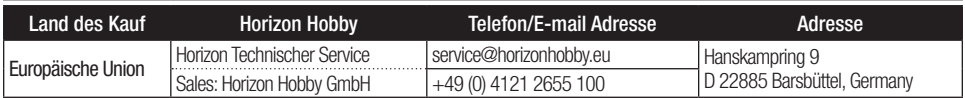

### **Rechtliche Informationen für die Europäische Union**

#### **EEU Konformitätserklärung**

 Horizon LLC erklärt hiermit, dass dieses Produkt konform zu den essentiellen Anforderungen der RED Direktive ist.

Eine Kopie der Konformitätserklärung ist online unter folgender Adresse verfügbar : http://www.horizonhobby.com/ content/support-render-compliance.

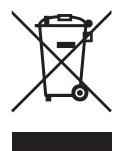

#### **Anweisungen zur Entsorgung von Elektro-und Elektronik-Altgeräten für Benutzer in der Europäischen Union**

 Dieses Produkt darf nicht zusammen mit anderem Abfall entsorgt werden. Stattdessen ist der Benutzer dafür verantwortlich, unbrauchbare Geräte durch Abgabe bei einer speziellen Sammelstelle für das Recycling von unbrauchbaren elektrischen und elektronischen Geräten zu entsorgen. Die separate Sammlung und das Recycling von unbrauchbaren Geräten zum Zeitpunkt der Entsorgung hilft, natürliche Ressourcen zu bewahren und sicherzustellen, dass Geräte auf eine Weise wiederverwertet werden, bei der die menschliche Gesundheit und die Umwelt geschützt werden. Weitere Informationen dazu, wo Sie unbrauchbare Geräte zum Recycling abgeben können, erhalten Sie bei lokalen Ämtern, bei der Müllabfuhr für Haushaltsmüll sowie dort, wo Sie das Produkt gekauft haben.

© 2017 Horizon Hobby, LLC.

Blade, UMX, Celectra, DSM, DSM2, DSMX, AS3X, ModelMatch, Bind-N-Fly, BNF, the BNF logo, are trademarks or registered trademarks of Horizon Hobby, LLC. The Spektrum trademark is used with permission of Bachmann Industries, Inc. All other trademarks, service marks and logos are property of their respective owners. US D578,146. PRC ZL 200720069025.2. US 7,898,130. 2007001249. US 8,672,726. US 9,056,667.

Created 5/17 55409 BLH03250

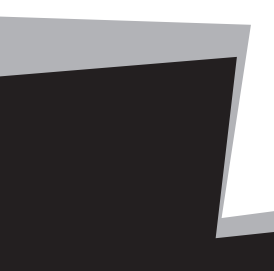